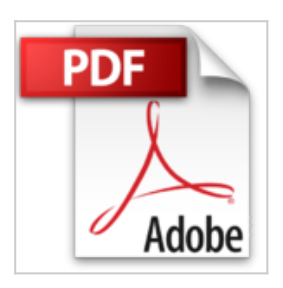

## **Le livre de Android (version 4 et 4.1) pour tablettes**

Henri LILEN

Lire En Ligne

**Le livre de Android (version 4 et 4.1) pour tablettes** Henri LILEN

3

**[Telecharger](http://bookspofr.club/fr/read.php?id=2754049347&src=fbs)** [Le livre de Android \(version 4 et 4.1\) pour tablettes ...pdf](http://bookspofr.club/fr/read.php?id=2754049347&src=fbs)

**[Lire en Ligne](http://bookspofr.club/fr/read.php?id=2754049347&src=fbs)** [Le livre de Android \(version 4 et 4.1\) pour tablettes ...pdf](http://bookspofr.club/fr/read.php?id=2754049347&src=fbs)

## **Le livre de Android (version 4 et 4.1) pour tablettes**

Henri LILEN

**Le livre de Android (version 4 et 4.1) pour tablettes** Henri LILEN

3

624 pages Extrait Extrait de la présentation

Android est utilisé par sur nombre croissant de tablettes électroniques et de smartphones. Mais qu'est-ce qu'Android ? C'est le programme fondamental qui gouverne votre tablette ou votre smartphone. On l'appelle «système d'exploitation». À ce titre, c'est à lui que vous vous adressez en tout premier lieu pour communiquer avec votre machine et c'est lui qui se charge de faire exécuter vos ordres. Android en est actuellement à sa version 4.2, appelée Jelly Bean, que l'on peut traduire par «dragée à la gelée de sucre».

Partir à la découverte d'Android et apprendre à bien l'utiliser est un vrai plaisir et un vrai bonheur. Il se commande au doigt et à l'oeil, si bien que vous le piloterez souvent instinctivement. Vous constaterez que c'est un système simple, direct, bien organisé et efficace. On ne peut malheureusement pas en dire autant de bien d'autres systèmes d'exploitation que vous connaissez certainement.

## À qui est destiné ce livre ?

Ce livre est, bien évidemment, destiné à tous les possesseurs d'une tablette fonctionnant sous Android 4.2. Il s'adresse aussi bien aux débutants, qui n'ont aucune expérience en informatique, qu'à des utilisateurs chevronnés. Ceux-ci découvriront certainement des fonctions insoupçonnées qu'ils exploiteront pour leur plus grand profit.

Pour des raisons de pédagogie, les opérations proposées dans les chapitres de ce livre sont détaillées pas à pas. De plus, elles sont largement illustrées de captures d'écran. Vous ne risquerez donc ni d'hésiter, ni de vous égarer.

Contenu de ce livre

Ce livre a été divisé en huit parties, chacune contenant un certain nombre de chapitres.

Partie I - Découvrir Android

Chapitre 1 - Qu'est-ce qu'Android ? : une introduction très générale à ce système d'exploitation et à ses diverses versions. Vous apprendrez à vérifier quelle version est installée sur votre tablette.

Chapitre 2 - Première mise en service : lorsque vous mettez pour la première fois Android en service, vous devez lui indiquer quelle langue vous utilisez, quel est votre compte Google, et vous devrez lui fournir quelques autres petites informations indispensables. Présentation de l'éditeur Tout ce qu'il faut savoir pour découvrir et bien utiliser sa tablette tactile sous Android, version 4 (Ice Cream sandwich) et 4.1 (Jelly Bean) :

- comprendre les usages de la tablette Internet
- démarrer la tablette et la déverouiller
- initialiser la tablette et créer un compte Google
- découvrir l'écran d'accueil, la barre d'icônes, la zone des notifications
- lancer des applis et naviguer avec les boutons
- découvrir et bien utiliser le clavier
- naviguer dans les écrans d'accueil
- découvrir les widgets
- personnaliser les écrans d'accueil
- régler les principaux paramètres de la tablette
- connecter la tablette à l'ordinateur pour échanger des données
- se connecter à Internet en WiFi ou en 3G
- utiliser Gmail et les applis de mail
- naviguer sur le Web
- découvrir le contenu de la tablette
- visiter le Google Play Store
- acheter et installer des applis Android
- jouer
- écouter de la musique
- prendre des photos, les visualiser, les retoucher
- lire des vidéos
- réaliser un montage vidéo
- rester informé avec Pulse
- utiliser Maps et Latitude
- un peu de bureautique
- sauvegarder le contenu de la tablette
- mettre à jour sa tablette
- résumé des meilleures applis Android.

Biographie de l'auteur

Henri Lilen est l'auteur de plusieurs centaines de livres en informatique. Il teste à peu près toutes les tablettes qui arrivent sur le marché et découvre chaque jour de nouvelles appli passionnantes.

Download and Read Online Le livre de Android (version 4 et 4.1) pour tablettes Henri LILEN #RM86YD2NIOU

Lire Le livre de Android (version 4 et 4.1) pour tablettes par Henri LILEN pour ebook en ligneLe livre de Android (version 4 et 4.1) pour tablettes par Henri LILEN Téléchargement gratuit de PDF, livres audio, livres à lire, bons livres à lire, livres bon marché, bons livres, livres en ligne, livres en ligne, revues de livres epub, lecture de livres en ligne, livres à lire en ligne, bibliothèque en ligne, bons livres à lire, PDF Les meilleurs livres à lire, les meilleurs livres pour lire les livres Le livre de Android (version 4 et 4.1) pour tablettes par Henri LILEN à lire en ligne.Online Le livre de Android (version 4 et 4.1) pour tablettes par Henri LILEN ebook Téléchargement PDFLe livre de Android (version 4 et 4.1) pour tablettes par Henri LILEN DocLe livre de Android (version 4 et 4.1) pour tablettes par Henri LILEN MobipocketLe livre de Android (version 4 et 4.1) pour tablettes par Henri LILEN EPub **RM86YD2NIOURM86YD2NIOURM86YD2NIOU**